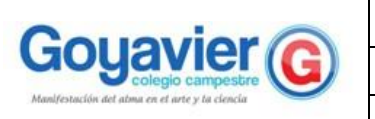

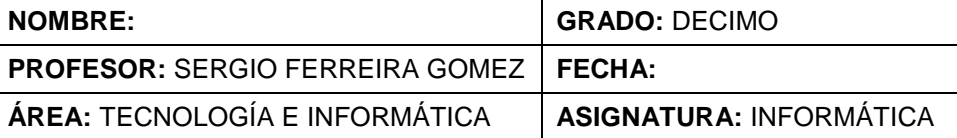

## **Indicadores de Desempeño**

Identifico instrucciones, procedimientos y funciones necesarios para la construcción de programas usando Smart DFD.

Comprendo los conceptos de variable, tipo de dato y operador en algoritmos para la resolución de problemas.

## **TERCER PERIODO GUÍA 4 IMPLEMENTACIÓN DE OPERADORES EN DFD**

En el programa Free DFD, se usan diferentes tipos de Operadores, entre los que encontramos Matemáticos, Relacionales, Lógicos y con operaciones sobre Cadenas (texto).

A continuación, encontrarás una lista de los operadores, el tipo al que pertenecen y su sintaxis:

*Operadores Matemáticos:*

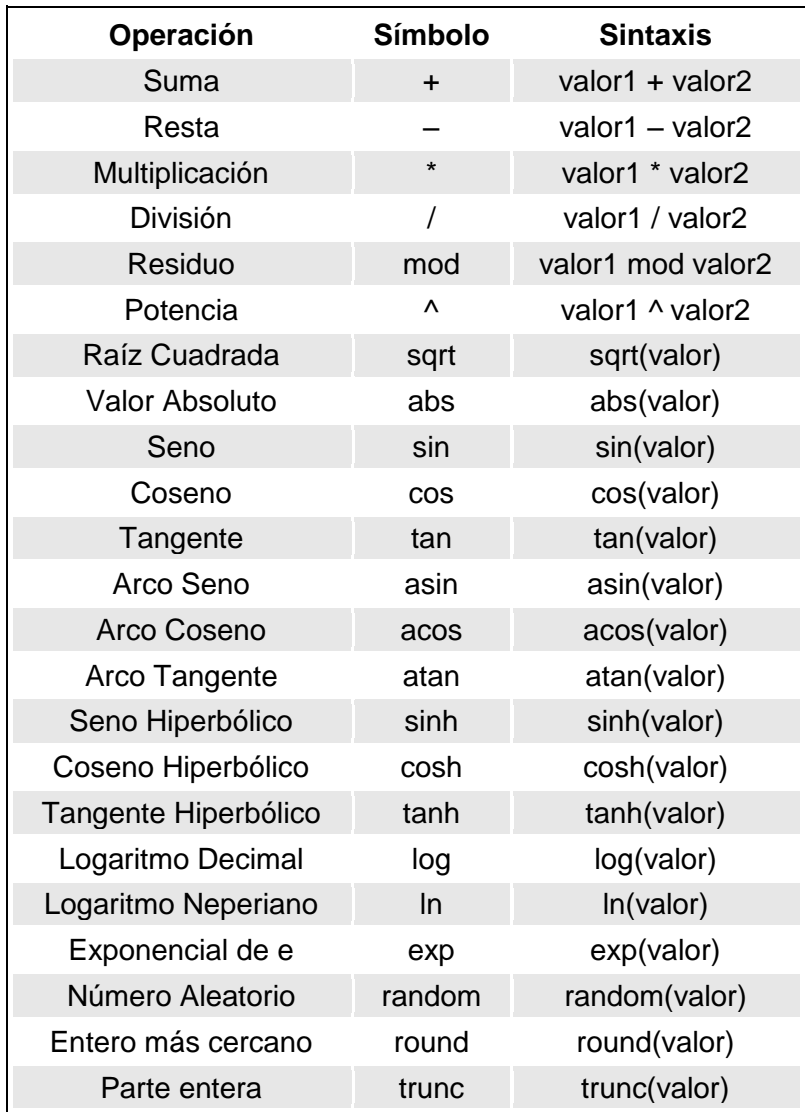

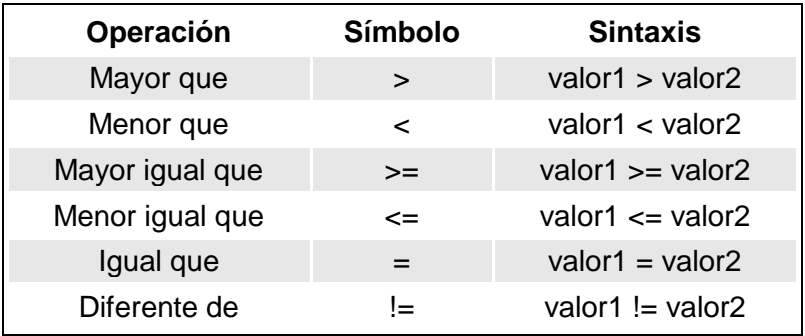

*Operadores Lógicos (Véase [Tablas de Verdad](http://es.wikipedia.org/wiki/Tabla_de_verdad) y [Puertas Lógicas\)](http://es.wikipedia.org/wiki/Puerta_l%C3%B3gica):*

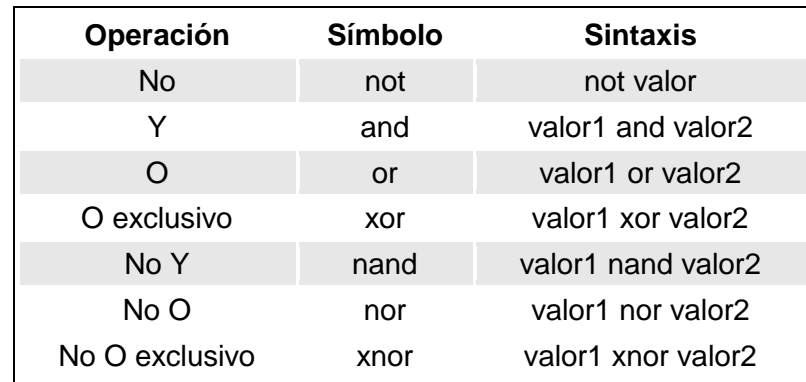

Tanto los operadores relacionales como los operadores lógicos, retornan [valores de tipo lógico o](http://es.wikipedia.org/wiki/Booleano)  [booleano,](http://es.wikipedia.org/wiki/Booleano) en el caso de Free DFD, retornan ".V." (Verdadero o 1) o ".F." (Falso o 0).

## *Operadores con Cadenas*

Para este caso tenemos dos operadores que podemos usar en Free DFD, que son:

- Obtener la longitud de una cadena: **len**. Por ejemplo: *len('hola') es igual a 4,* que es la cantidad de caracteres en la cadena.
- Obtener parte del contenido de una cadena: **substring**. Por ejemplo: *substring('pingüino',5,4) es igual a 'üino'*, ya que "ü", es el carácter número 5 de la palabra "pingüino" y el operador devolverá los cuatro caracteres siguientes al quinto incluido el mismo.

## **FUENTE:** https://dfdgurzaf.wordpress.com/2010/05/05/operadores-de-freedfd/ torb **ACTIVIDAD:** Usando el software DFD hacer el diagrama de flujo para dar solución a las siguientes situaciones: 1. Convertir Grados Celsius a Grados Fahrenheit  $F = (9/5 \times C) + 32$ 2. Sacar la hipotenusa de un triángulo rectángulo, pidiendo al usuario el valor de los 2 catetos. 3. Una tienda ofrece un descuento del 15% sobre el total de la compra y un cliente desea saber cuánto deberá pagar finalmente por su compra. 4. Dadas las horas trabajadas de una persona y el valor por hora. Calcular su salario e imprimirlo. 5. Un alumno desea saber cuál será su calificación final en la materia de Algoritmos. Dicha calificación se compone de los siguientes porcentajes: • 55% del promedio de sus tres calificaciones parciales. • 30% de la calificación del examen final. Pain, e.f. • 15% de la calificación de un trabajo final.